# **SONODIP**

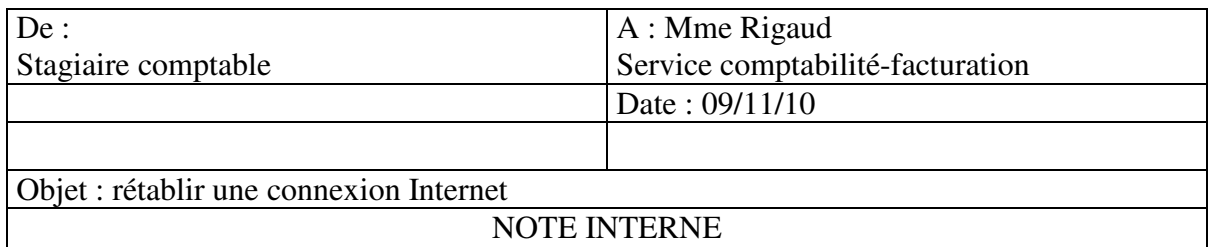

À la suite d'une mauvaise manipulation de certains paramètres réseau de votre poste, vous avez sollicité mon aide.

Un réseau local représente un système de communication locale reliant plusieurs ordinateurs.(serveurs, stations de travail et périphériques) permettant de transférer des données à des vitesses élevées, sur des courtes distances et dans les limites d'une enceinte privée.

Le réseau local a pour but :

- de mettre en commun des données communes à plusieurs utilisateurs (fichiers comptables par exemple.)
- de partager des périphériques (FAX, MODEM, imprimantes, lecteur de CD ROM.)
- de partager un accès à Internet et d'accéder à un site Intranet
- de partager des applications : ex : partage d'un progiciel d'application
- de partager des documents (classeur Excel, textes Word, base de données)

De plus, les matériels les plus anciens peuvent être connectés au réseau et bénéficier des ressources du serveur.

Chaque utilisateur peut travailler en autonomie avec ses propres logiciels tout en bénéficiant des données d'autres utilisateurs, stockées au niveau du serveur.

Les erreurs que j'ai pu constater se trouvent au niveau de la passerelle dans les propriétés de protocole Internet (TCP/IP) et au niveau du paramètre du serveur DHCP.

Toute machine d'un réseau local utilisant TCP/IP est identifiée par une adresse IP unique composée de 4 octets. Un masque de sous-réseau composé également de 4 octets permet de déterminer d'une part l'adresse de réseau (ou de sous-réseau) et l'adresse de la machine d'autre part.

La passerelle par défaut a été effacée, celle-ci devait contenir les numéros concernant le commutateur : 192.168.0.01

Et, vous avez coché « disabled » alors que c'est « enabled » qui doit être coché. En cochant « disabled » vous avez bloqué l'accès à Internet : il ne reconnaît pas votre adresse IP.

Je reste à votre disposition pour toutes informations supplémentaires à ce sujet.

# MISE EN PLACE D'UNE IMPRIMANTE DANS UN ESPACE **COMMUN**

M. Andretti, pour placer une imprimante dans un espace commun il vous faut créer un réseau informatique. Un réseau d'informatique est un ensemble d'ordinateurs et de périphériques capables de communiquer entre eux. Toutes les communications transitent par un boîtier électronique appelé commutateur (swich). Chaque élément (poste, tour, imprimante) dispose d'une carte réseau pour émettre et recevoir les messages, c'est une adresse IP qui sera relié au permutateur. Chaque ordinateur peut offrir des ressources, exemple : un dossier partagé, une imprimante.

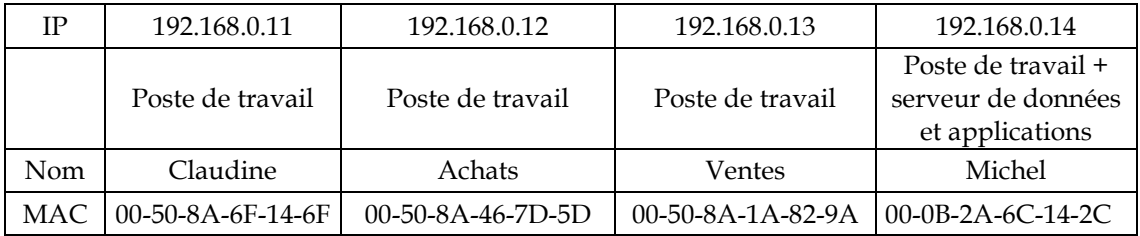

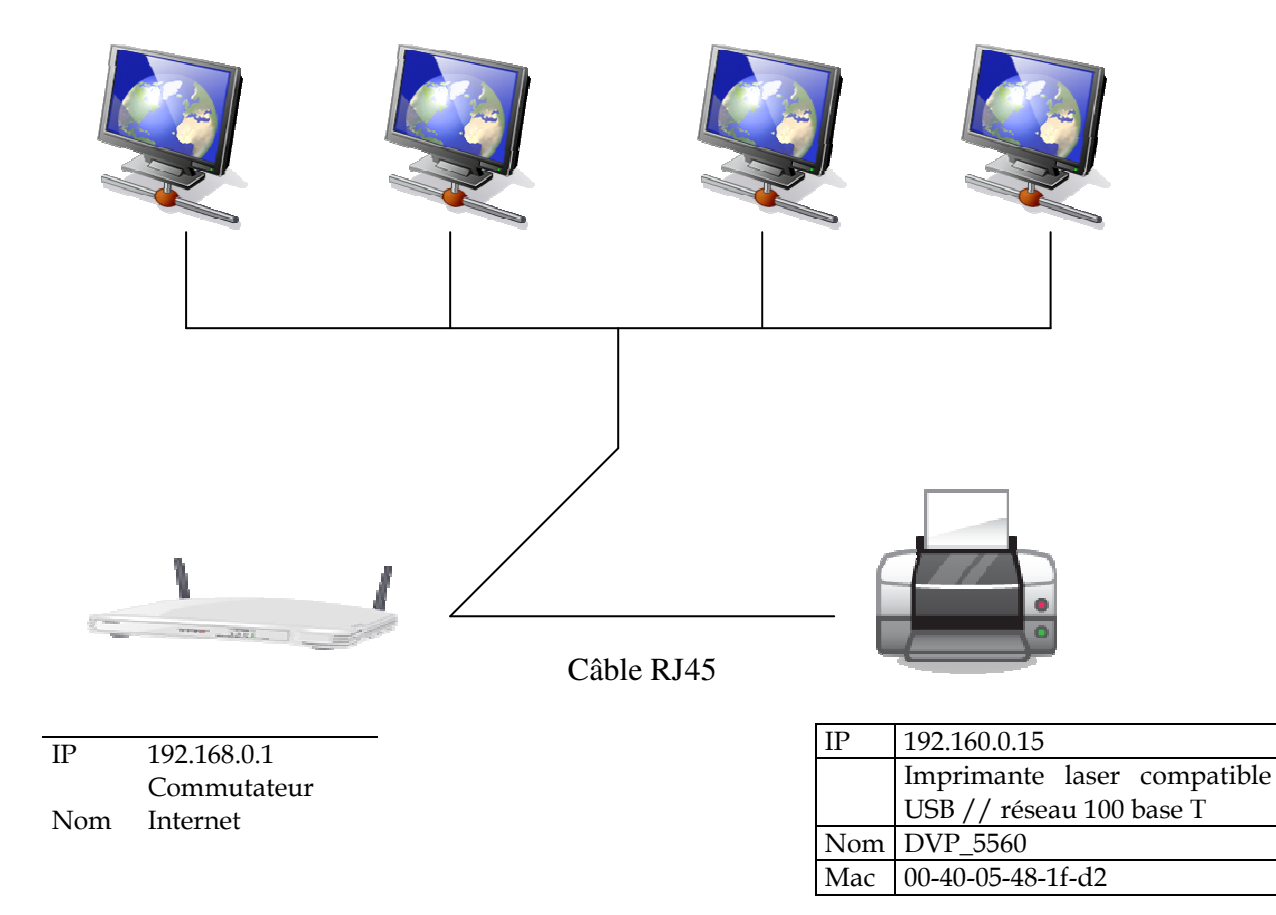

Ce réseau permettra :

- de partager différent matériel comme l'imprimante, le lecteur de cédérom et le disque dur,
- de partager des dossiers en les mettant dans un espace commun, de partager la connexion Internet,
- de proposer des services comme le web, la messagerie.

Windows propose une option de partage d'imprimantes qui peut s'avérer être intéressant car la société possède plusieurs ordinateurs.

En effet, ce partage permet de pouvoir accéder à une imprimante depuis n'importe quel ordinateur de votre réseau.

De :  $\hat{A}$  : M. Andretti Stagiaire comptable Ingénieur du son

Annexe : Fichier excel Sonodip Date : 05/01/2009 Objet : Étude de la rentabilité du projet d'investissement

## **RAPPORT**

Vous m'avez confié l'étude de la rentabilité du projet d'investissement, ainsi que les marges unitaires sur coût variable.

Grâce aux annexes qui m'ont été fournie, je peux à présent étudier la rentabilité de ce projet d'investissement en utilisant des tableaux de flux net de trésorerie, et en calculant les marges unitaires sur coût variable dégagées par chaque machine.

## **I. Tableaux de flux net de trésorerie**

En ayant effectué le tableau des flux net de trésorerie, nous avons pu remarquer que le modèle B a une rentabilité nette supérieure au taux que vous attendiez soit 10%. En effet, le modèle B présente un taux net de rentabilité interne de 13.77%.

## **II. Marge unitaire sur coût variable**.

En ce qui concerne les marges unitaires sur coût variable dégagées par chaque machine, on peut dire que chaque machine dégage une marge positive. En 2011, la marge sur coût variable était de 64 € pour la modèle A et de 78 € pour le modèle B. De plus, on peut remarquer que le modèle B fait toujours ressortir une marge supérieure à celle du modèle A.

En conclusion la machine la plus rentable est la machine B. Grâce à son amortissement dégressif il nous permet de récupérer notre investissement en moins de temps que la première machine : 2 ans 6 mois au lieu de 2 ans et 11 mois. De plus la valeur acquise à la fin de la machine est plus bénéfique (9 590.82 € pour la machine B et -3 783.8 pour la machine A). Pour finir, l'investissement est rentable : la valeur actuelle nette du machine B est positive au taux d'actualisation données.

Je reste à votre disposition pour d'autres informations supplémentaires.

## **Plans d'amortissements de la machine SD203**

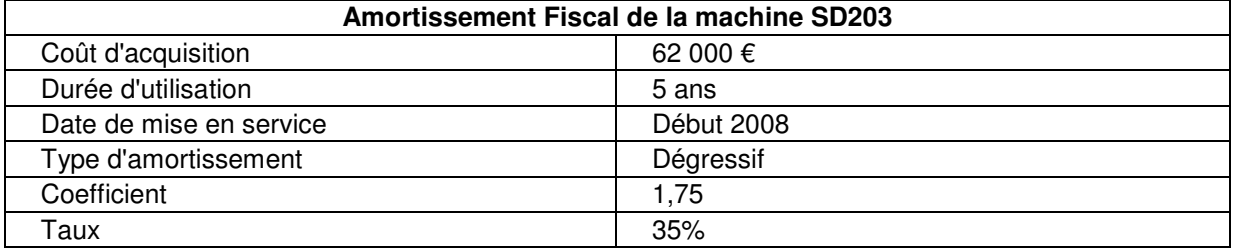

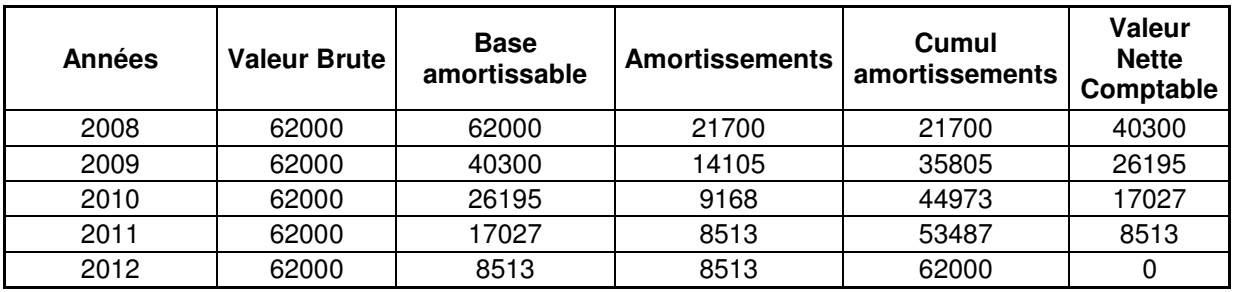

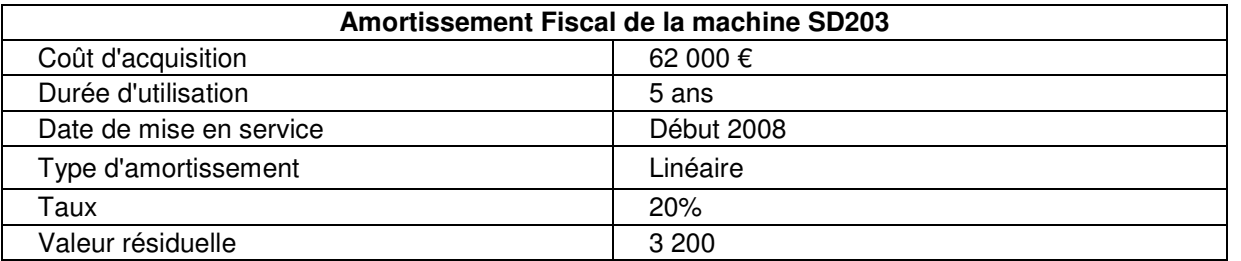

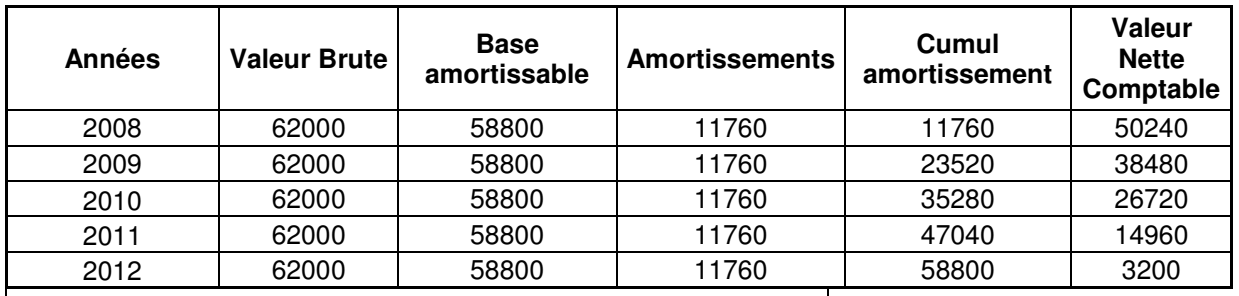

# **Amortissement de la nouvelle machine**

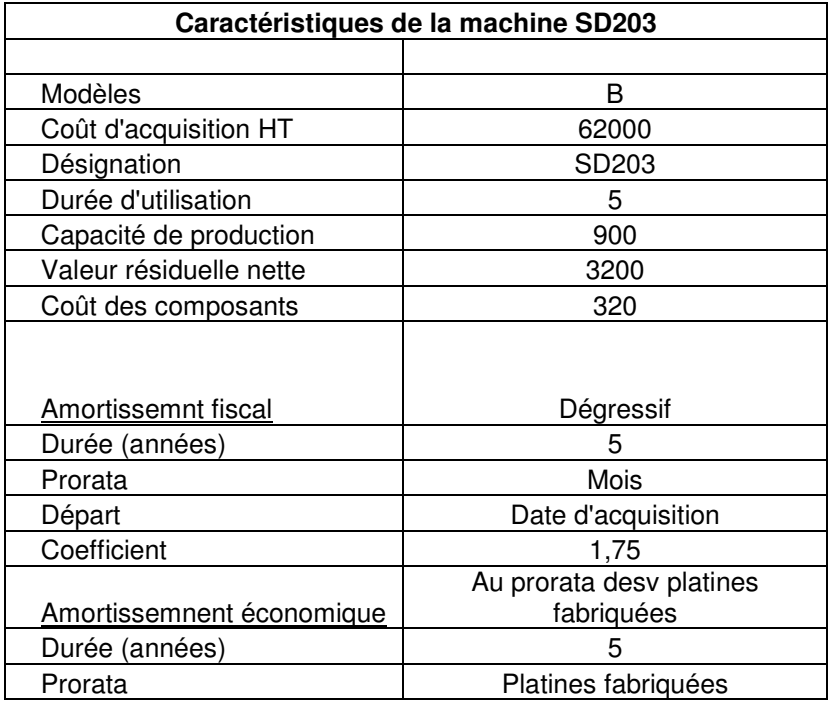

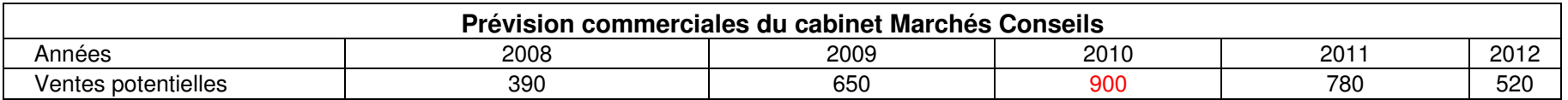

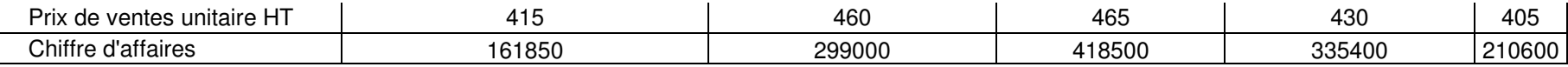

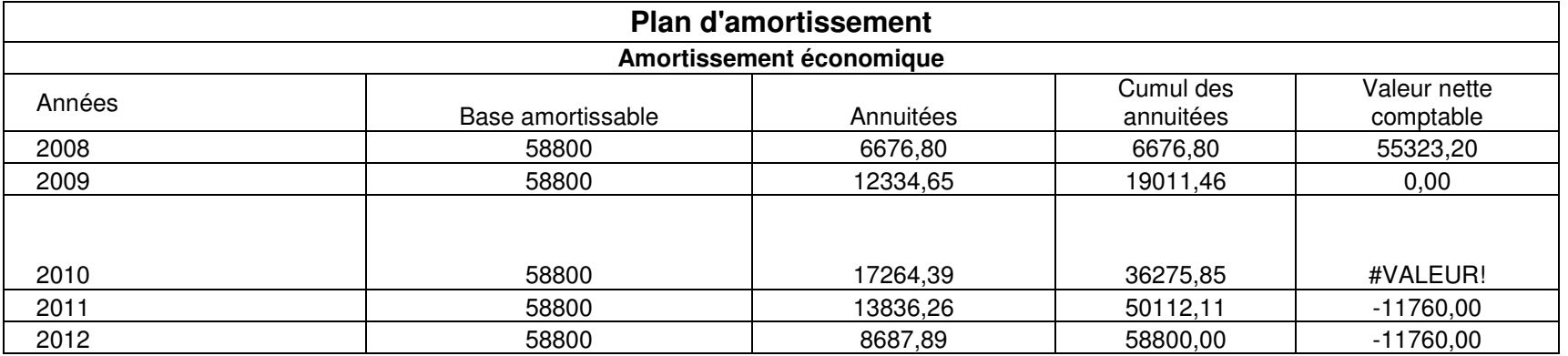

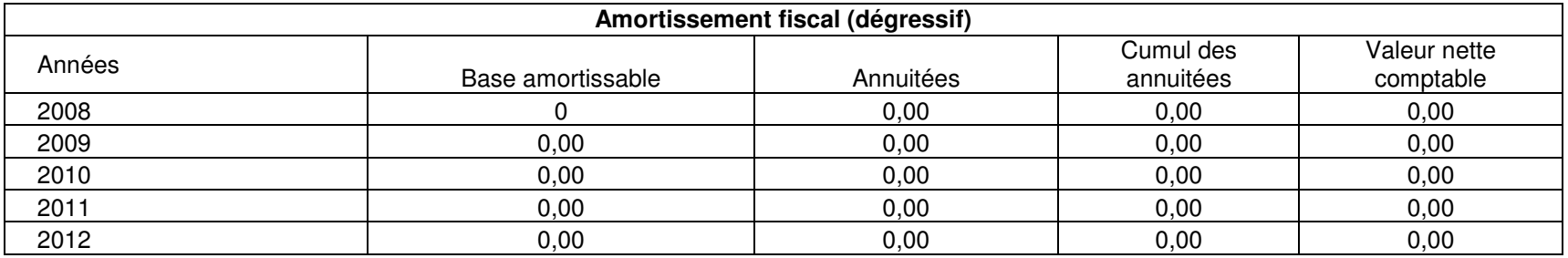

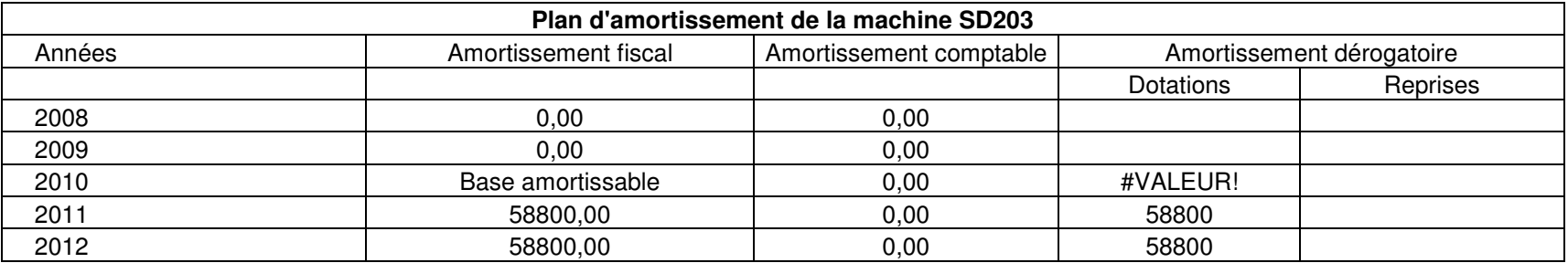

**Calcul intermediaires nécessaires pour le tableau de rentabilité** 

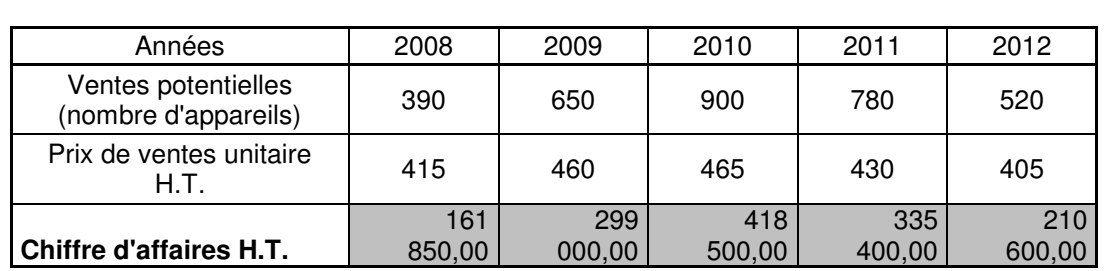

## **Chiffres d'affaires potentiels avec la machine SD203**

## **Montants des coûts variables par ans de la machine SD203**

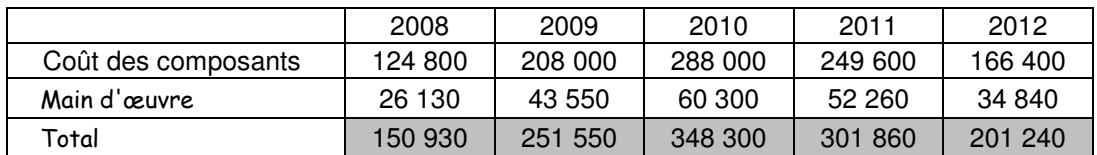

#### **Montants des coûts fixes par ans de la machine SD203**

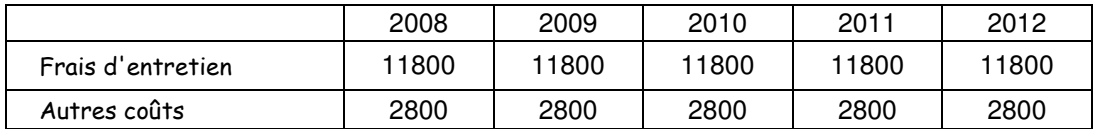

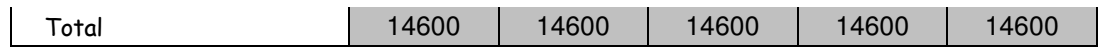

### **Tableau de rentabilité de la machine SD203**

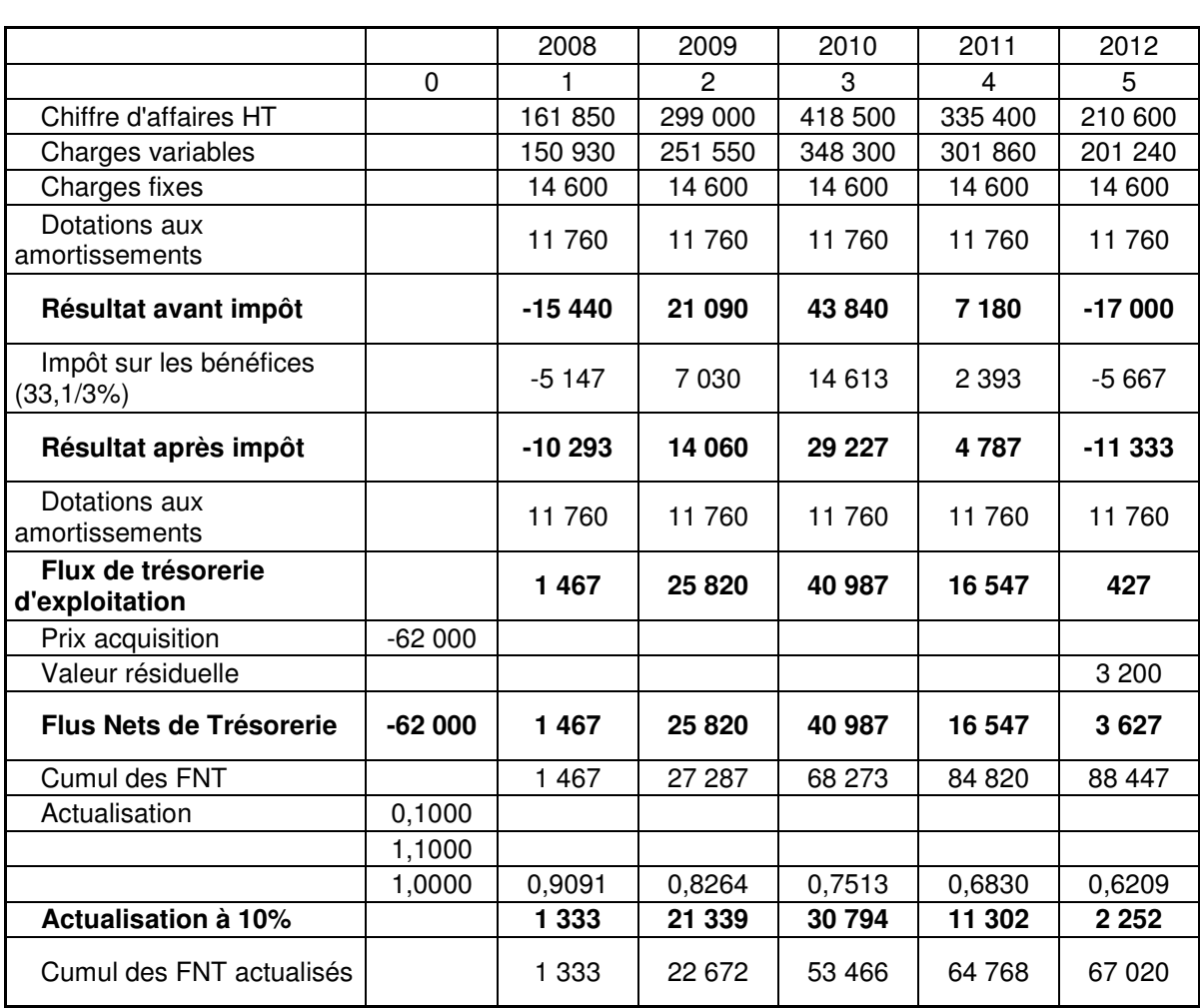

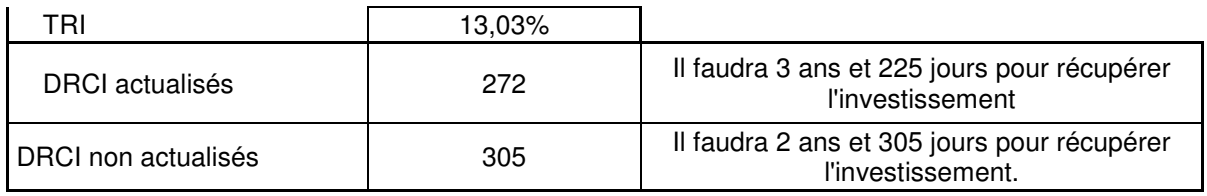

## **Marge sur coût variables par ans de la machine SD203**

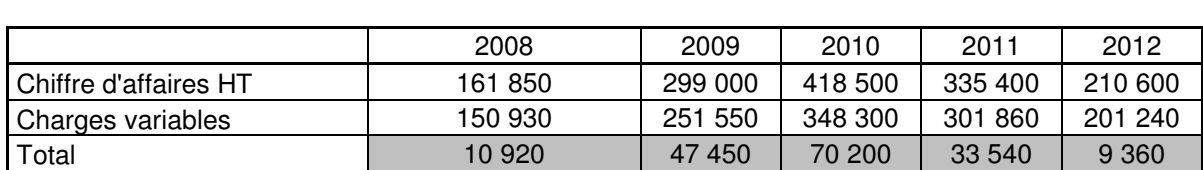

## **Plans d'amortissements de la machine SD201**

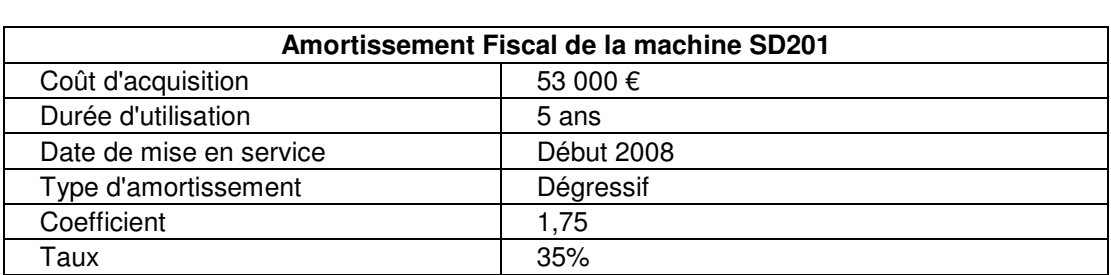

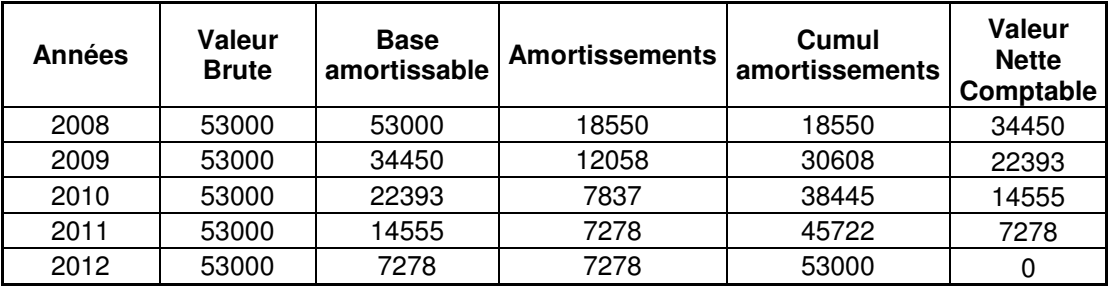

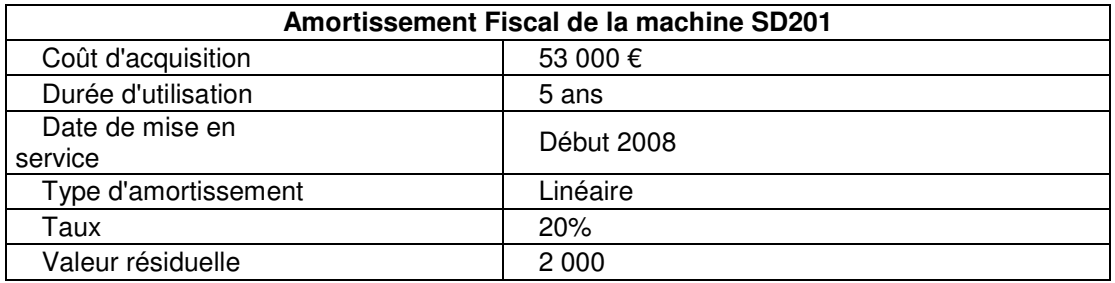

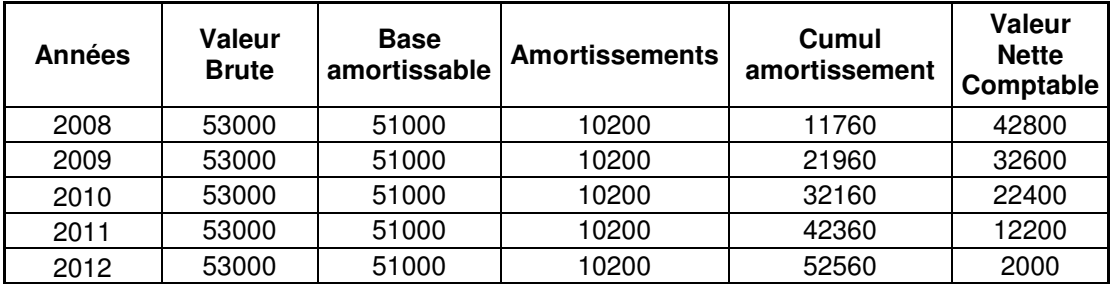

**Calcul intermediaires nécessaires pour le tableau de rentabilité** 

## **Chiffres d'affaires potentiels avec la machine SD201**

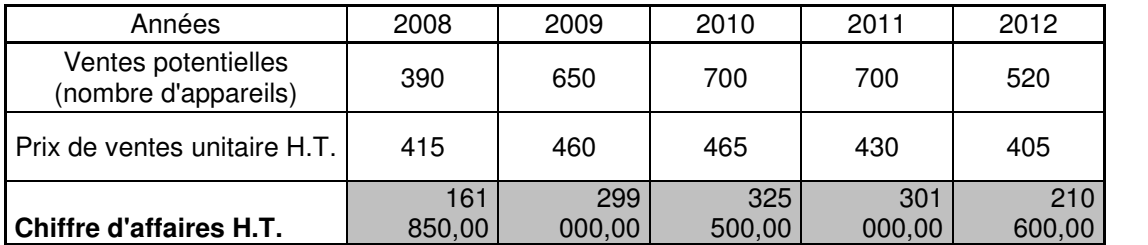

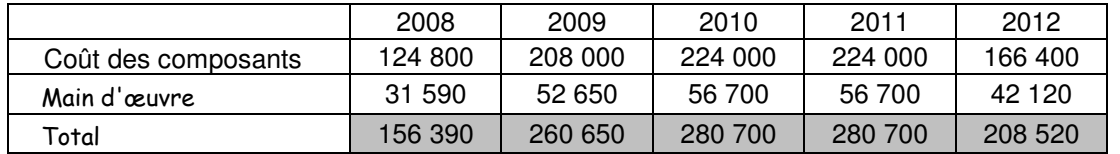

## **Montants des coûts variables par ans de la machine SD201**

## **Montants des coûts fixes par ans de la machine SD201**

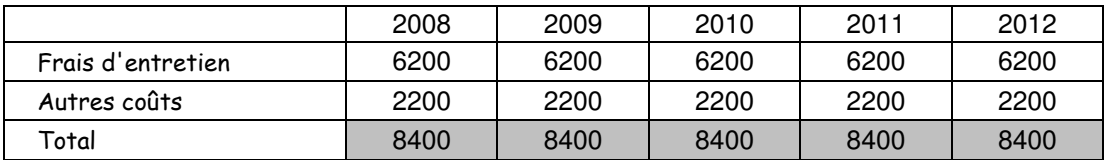

### **Tableau de rentabilité de la machine SD201**

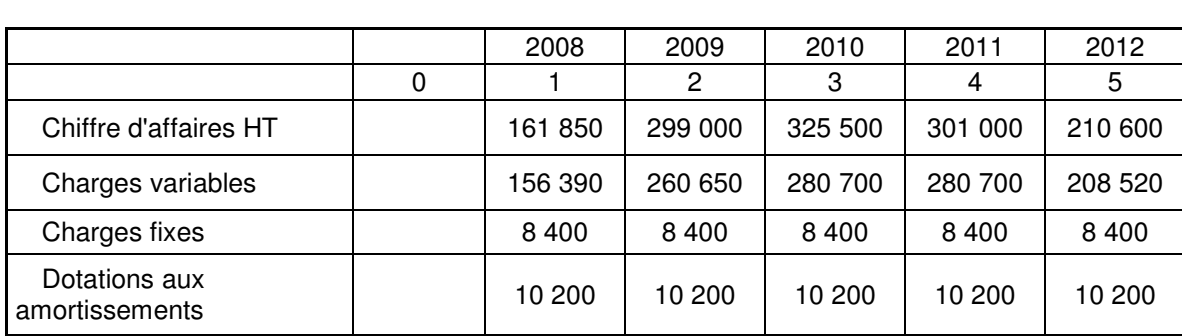

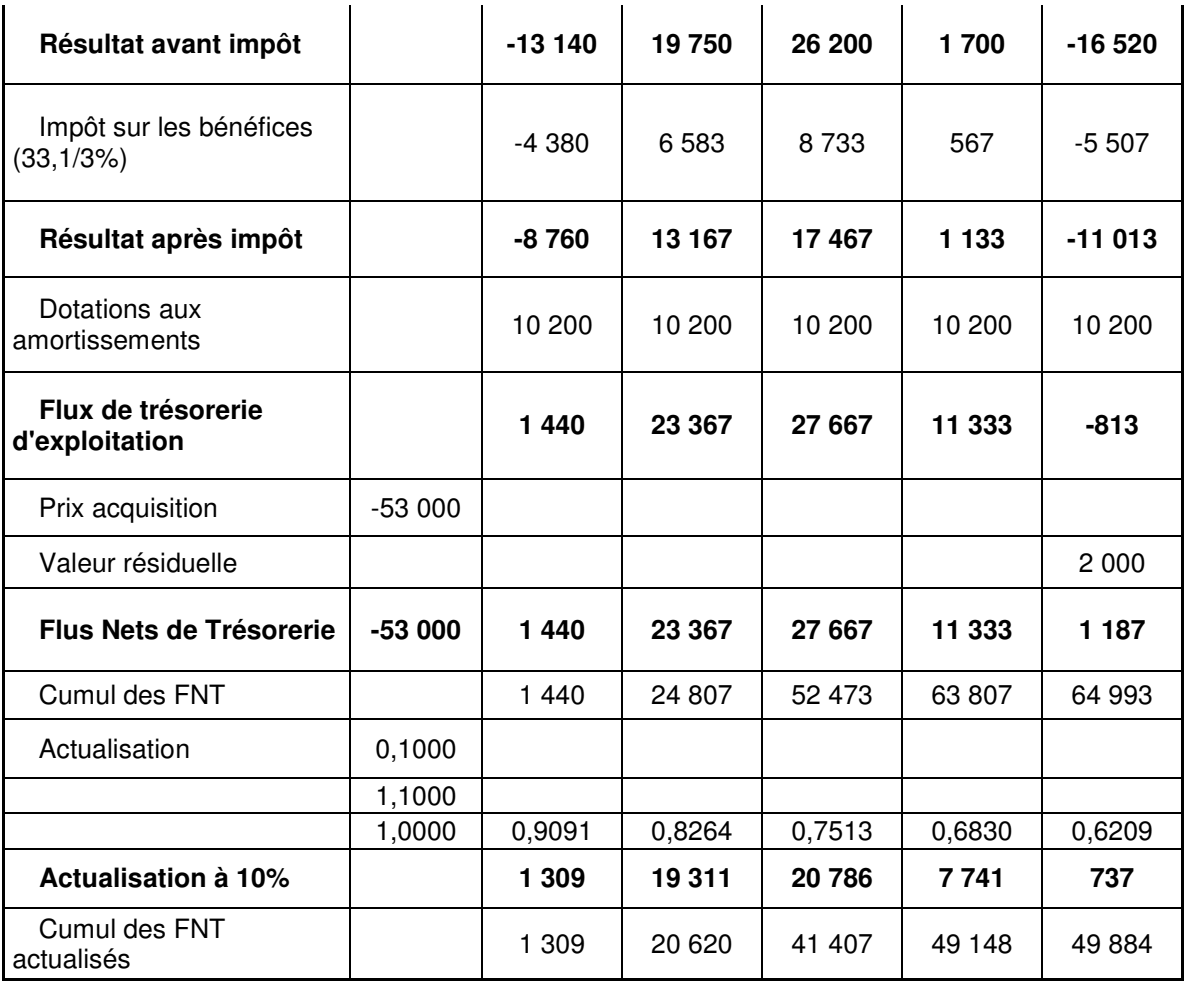

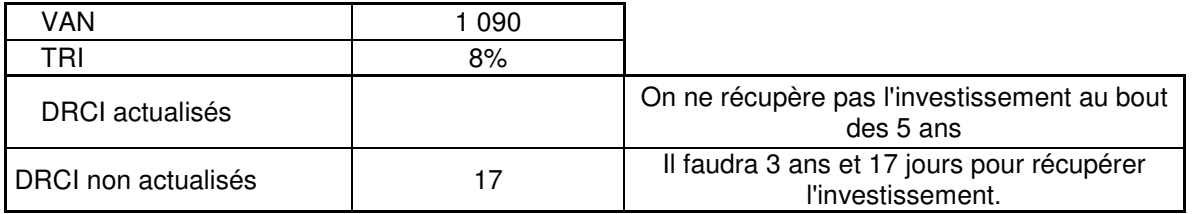

## **Marge sur coût variables par ans de la machine SD201**

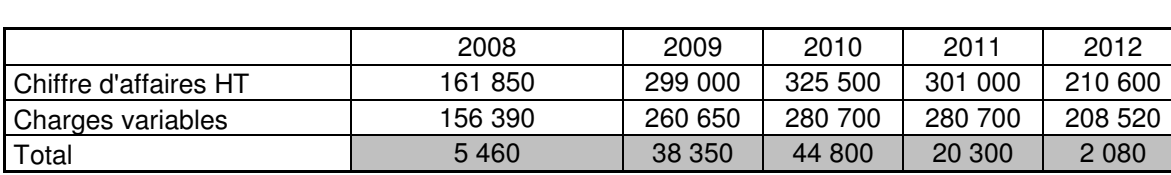